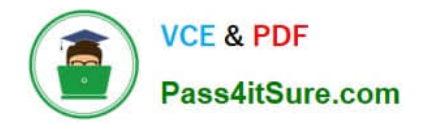

# **1Z0-508Q&As**

Oracle Fusion Financials 11g General Ledger Essentials

# **Pass Oracle 1Z0-508 Exam with 100% Guarantee**

Free Download Real Questions & Answers **PDF** and **VCE** file from:

**https://www.pass4itsure.com/1z0-508.html**

100% Passing Guarantee 100% Money Back Assurance

Following Questions and Answers are all new published by Oracle Official Exam Center

**C** Instant Download After Purchase

- **83 100% Money Back Guarantee**
- 365 Days Free Update
- 800,000+ Satisfied Customers

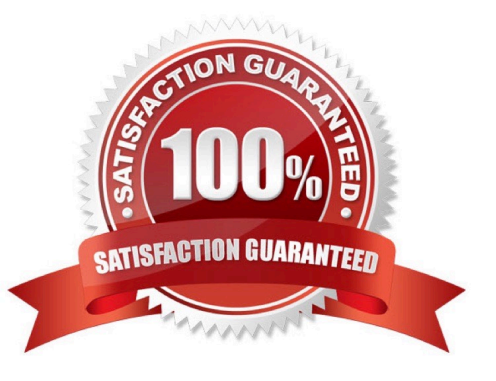

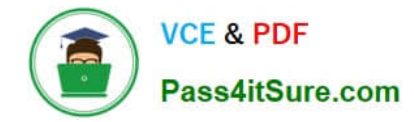

## **QUESTION 1**

When an external system sends an invoice to Fusion Accounts Payable, the life cycle of the transaction is invoice Created, Invoice Adjusted, Invoice Deleted or Invoice Canceled. This cycle can be modeled using .

- A. Event Categories
- B. Event model
- C. Event entities
- D. Event Types
- E. Journal Rules

Correct Answer: D

Event classes group similar event types and enable the sharing of accounting definitions. An event type represents a business operation that you can perform for an event class.

An accounting event has both an event class and an event types that affect how the Create Accounting program determines the subledger accounting for it. Event types provide the lowest level of details for storing accounting definitions. For

example, the Payables event class Invoices is subject to three types of business operations that are represented by the following event types:

Invoice Adjusted, Invoice Cancelled, Invoice Validated.

Reference: Oracle Payables User\\'s Guide, Payables Accounting Events

# **QUESTION 2**

You have added a cost center to the chart of accounts from Fusion General Ledger. Identify the process that you need to run to sync the cube in Essbase.

- A. Run the import Chart of Account Segment Values.
- B. Automatically create or modify the cube in Essbase.
- C. Run the chart of Accounts ?Account Hierarchy.
- D. Run the Program ?Optimizer.

Correct Answer: C

Synchronization of chart of accounts values between the Oracle General Ledgers and Fusion Accounting Hub

Oracle Hyperion Data Relationship Management (DRM) propagates any updates to chart of accounts values from the Oracle E-Business Suite General Ledger to Fusion Accounting Hub.

DRM is a change management platform built specifically to support complex financial reference data. With DRM\\'s robust security and rich hierarchy management features, you can enforce highlevel standards and controls over chart of

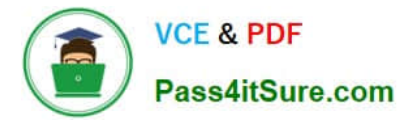

accounts synchronization between Oracle General Ledgers and Fusion Accounting Hub.

For the PeopleSoft General Ledger, a one-time chart of accounts load will synchronize the charts of accounts from the PeopleSoft General Ledger and Fusion General Ledger.

Note: Integration between Oracle General Ledgers (E-Business Suite and PeopleSoft) and the Oracle Fusion

Accounting Hub has three main components:

1.

Synchronization of charts of accounts, calendars, and ledgers.

2.

 Transfer of data and financial results from the Oracle General Ledgers to Fusion Accounting Hub\\'s Fusion General Ledger.

3.

Drilldown from Fusion Accounting Hub to the Oracle General Ledgers

Reference: Oracle Fusion Accounting Hub: Integration with Oracle Financial Solutions.

#### **QUESTION 3**

How can data from a Chart of Accounts instance be viewed in Oracle Business Intelligence?

- A. Data is automatically available in Oracle Business intelligence through the transaction tables and cubes.
- B. Select the Business Intelligence check box for the Chart of AccountsInstance.
- C. Use the Migrate Oracle Fusion Financials function within the Setup and Maintenance work area.
- D. Enable the offerings in the Manage BI Applications dialog box.
- E. Select the Enable for Implementation check box.

Correct Answer: A

Note:At the time users create their chart of accounts, the balances cube is created automatically.

# **QUESTION 4**

Which three objectives must be considered when designing the chart of accounts?

- A. Effectively manage an organization\\'s financial business.
- B. Support the audit and control of financial transactions.
- C. Provide less flexibility for management reporting and analysis.
- D. Anticipate growth and maintenance needs because organizational changes occur

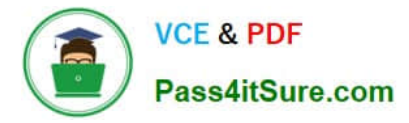

E. Select the segment qualifiers.

Correct Answer: ABD

D:Provides a good foundation for further expansion as well as appropriate storage of current and historical information.

## **QUESTION 5**

Which task enables you to define the legal entities that are classified as intercompany organizations?

- A. Enter intercompany transactions.
- B. Define intercompany transactions.
- C. Manage intercompany transactions.
- D. Edit intercompany transactions.

Correct Answer: C

The Manage Intercompany Organizations task allows you to define the legal entities that are classified as intercompany organizations.

Note:

\*

 Advanced Global Intercompany System (AGIS) enables you to create, settle and reconcile intercompany transactions. Intercompany transactions are transactions that occur between two related legal entities in an enterprise or between

groups in the same legal entity. Transactions that occur between two legal entities are called intercompany transactions and transactions that occur between two groups within one legal entity are called intracompany transactions.

\*

 Optionally, assign an intercompany segment. You can use the intercompany segment to identify the legal entities involved in intercompany transactions.

Assign the Secondary Tracking Segment qualifier to one of the segments in your chart of accounts. You cannot use the primary balancing, intercompany, or natural account as the secondary segment.

Reference: Oracle Fusion Applications Financials Implementation Guide , Managing Intercompany Organizations: Points to Consider

[Latest 1Z0-508 Dumps](https://www.pass4itsure.com/1z0-508.html) [1Z0-508 PDF Dumps](https://www.pass4itsure.com/1z0-508.html) [1Z0-508 Study Guide](https://www.pass4itsure.com/1z0-508.html)